UNIDADE DE ENSINO SUPERIOR DOM BOSCO CURSO DE SISTEMAS DE INFORMAÇÃO

ALAN TURING

IMPLEMENTAR A MÁQUINA: um experimento de sistemas de informação

São Luís 2018

## ALAN TURING

IMPLEMENTAR A MÁQUINA: um experimento de sistemas de informação

Monografia apresentada ao Curso de Graduação de Sistemas de Informação da Unidade de Ensino Superior Dom Bosco como requisito parcial para a obtenção do grau de Bacharel em Sistemas de Informação.

Orientador: Prof. Dr. Isaac Newton Coorientador: Albert Einstein

São Luís 2018

#### ALAN TURING

IMPLEMENTAR A MÁQUINA: um experimento de sistemas de informação/ ALAN TURING. – São Luís, 2018- [29](#page-29-0) p. : il. (algumas color.) ; 30 cm.

Orientador: Prof. Dr. Isaac Newton

Monografia – Unidade de Ensino Superior Dom Bosco, 2018.

1. Palavra-chave1. 2. Palavra-chave2. I. Orientador. II. Unidade de Ensino Superior Dom Bosco. III. Curso de Sistemas de Informação. IV. Título

CDU 02:141:005.7

## ALAN TURING

IMPLEMENTAR A MÁQUINA: um experimento de sistemas de informação

Monografia apresentada ao Curso de Graduação de Sistemas de Informação da Unidade de Ensino Superior Dom Bosco como requisito parcial para a obtenção do grau de Bacharel em Sistemas de Informação.

Aprovada em 01/01/2018.

# BANCA EXAMINADORA

Prof. Dr. Isaac Newton (Orientador) Unidade de Ensino Superior Dom Bosco - UNDB

Prof. Me. Albert Einstein (Co-Orientador) Unidade de Ensino Superior Dom Bosco - UNDB

Avaliador Unidade de Ensino Superior Dom Bosco - UNDB

Dedico às pessoas que ninguém espera nada e que fazem as coisas que ninguém consegue imaginar.

# AGRADECIMENTOS

Digite aqui seus agradecimentos.

Um em cada linha.

Dessa maneira.

Que tudo dará certo.

"Não há emoção, há paz. Não há ignorância, há conhecimento. Não há paixão, há serenidade. Não há caos, há harmonia. Não há morte, há a Força." (Código Jedi)

## RESUMO

Segundo a ABNT, o resumo deve ressaltar o objetivo, o método, os resultados e as conclusões do documento. A ordem e a extensão destes itens dependem do tipo de resumo (informativo ou indicativo) e do tratamento que cada item recebe no documento original. O resumo deve ser precedido da referência do documento, com exceção do resumo inserido no próprio documento. (. . . ) As palavras-chave devem figurar logo abaixo do resumo, antecedidas da expressão Palavras-chave:, separadas entre si por ponto e finalizadas também por ponto.

Palavras-chave: latex. abntex. editoração de texto.

# ABSTRACT

This is the english abstract.

Keywords: latex. abntex. text editoration.

# LISTA DE ILUSTRAÇÕES

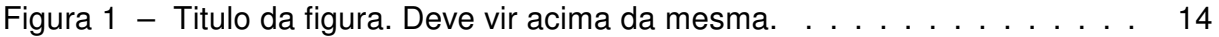

# LISTA DE TABELAS

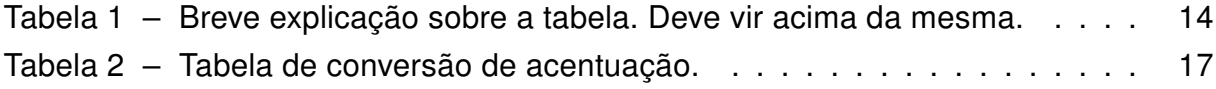

# LISTA DE ABREVIATURAS E SIGLAS

- ABNT Associação Brasileira de Normas Técnicas
- abnTeX ABsurdas Normas para TeX

# LISTA DE SÍMBOLOS

- Γ Letra grega Gama
- Λ Lambda
- ζ Letra grega minúscula zeta
- ∈ Pertence

# SUMÁRIO

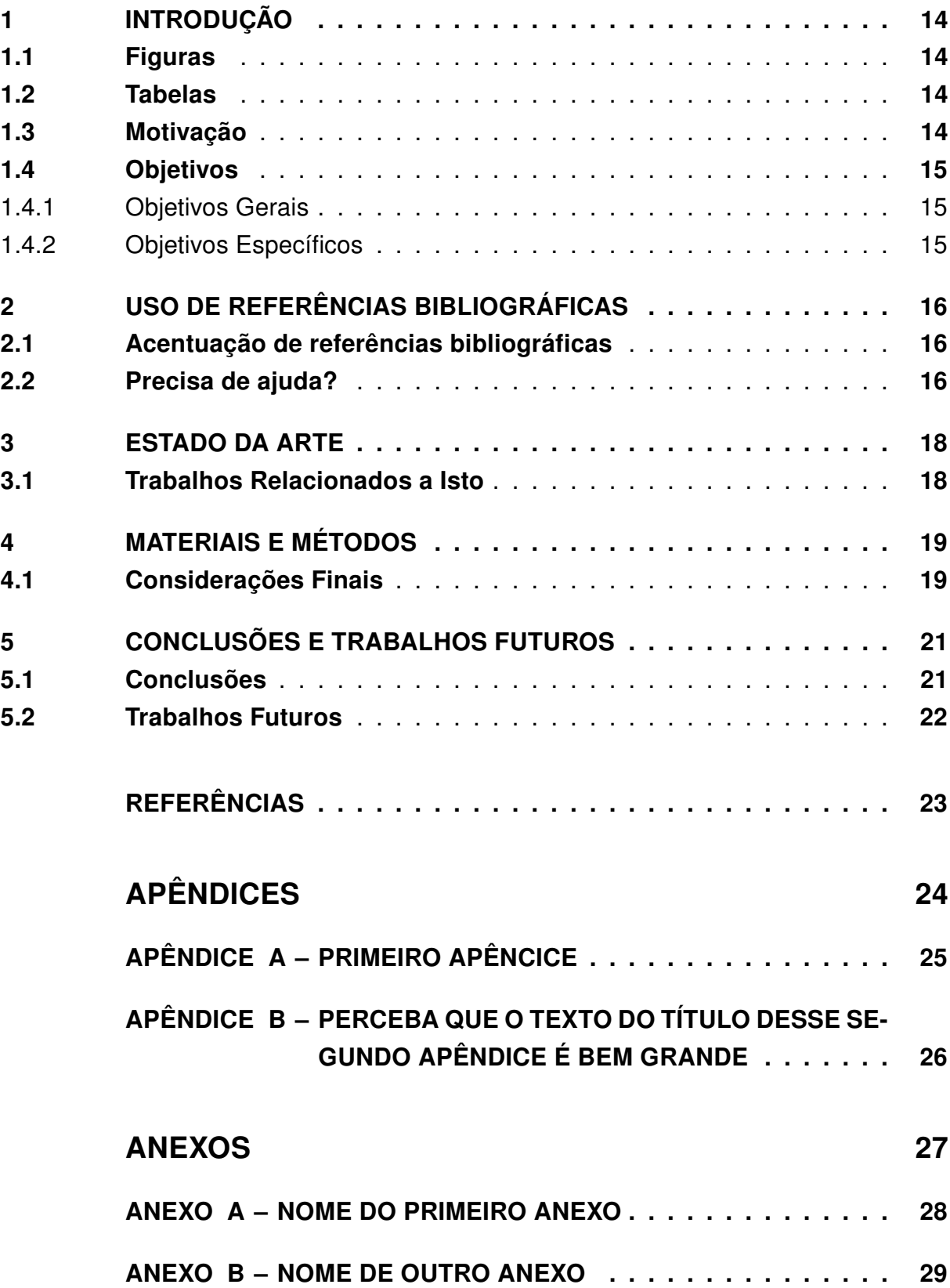

# <span id="page-14-6"></span><span id="page-14-2"></span>1 INTRODUÇÃO

Este documento segue as normas estabelecidas pela [ABNT](#page-23-1) [\(2003,](#page-23-1) 3.1-3.2).

#### <span id="page-14-3"></span>1.1 Figuras

[\(IBGE,](#page-23-2) [1993\)](#page-23-2) [IBGE](#page-23-2) [\(1993\)](#page-23-2) As normas da [ABNT](#page-23-1) [\(2003,](#page-23-1) p. 23) especificam que o caption da figura deve vir abaixo da mesma.

<span id="page-14-0"></span>A Figura [1](#page-14-0) ilustra...

Figura 1 – Titulo da figura. Deve vir acima da mesma.

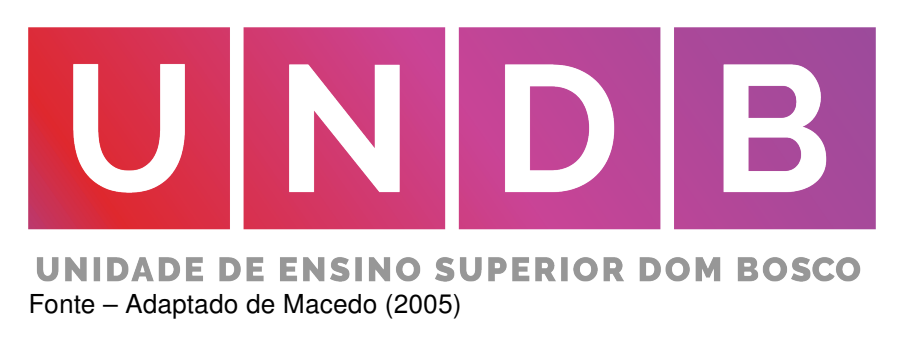

### <span id="page-14-4"></span>1.2 Tabelas

A Tabela [1](#page-14-1) apresenta os resultados...

### <span id="page-14-5"></span>1.3 Motivação

Class aptent taciti sociosqu ad litora torquent per conubia nostra, per inceptos hymenaeos. Aenean nonummy turpis id odio. Integer euismod imperdiet turpis. Ut nec leo nec diam imperdiet lacinia. Etiam eget lacus eget mi ultricies posuere. In placerat tristique tortor. Sed porta vestibulum metus. Nulla iaculis sollicitudin pede. Fusce luctus tellus in dolor. Curabitur auctor velit a sem. Morbi sapien. Class aptent taciti sociosqu

| XX. | FF | PP   | YΥ     | ٧r     | xY.    | Yχ     | 77     |
|-----|----|------|--------|--------|--------|--------|--------|
| 615 | 18 | 2558 | 0,9930 | 0.9930 | 0,9930 | 0,9930 | 0.9930 |
| 615 | 18 | 2558 | 0.9930 | 0.9930 | 0.9930 | 0,9930 | 0.9930 |
| 615 | 18 | 2558 | 0.9930 | 0.9930 | 0.9930 | 0.9930 | 0,9930 |
| 615 | 18 | 2558 | 0,9930 | 0,9930 | 0,9930 | 0,9930 | 0,9930 |
| 615 | 18 | 2558 | 0,9930 | 0,9930 | 0,9930 | 0.9930 | 0.9930 |

<span id="page-14-1"></span>Tabela 1 – Breve explicação sobre a tabela. Deve vir acima da mesma.

Fonte – Adaptado de [Macedo](#page-23-3) [\(2005\)](#page-23-3)

ad litora torquent per conubia nostra, per inceptos hymenaeos. Donec adipiscing urna vehicula nunc. Sed ornare leo in leo. In rhoncus leo ut dui. Aenean dolor quam, volutpat nec, fringilla id, consectetuer vel, pede.

### <span id="page-15-0"></span>1.4 Objetivos

Nulla malesuada porttitor diam. Donec felis erat, congue non, volutpat at, tincidunt tristique, libero. Vivamus viverra fermentum felis. Donec nonummy pellentesque ante. Phasellus adipiscing semper elit. Proin fermentum massa ac quam. Sed diam turpis, molestie vitae, placerat a, molestie nec, leo. Maecenas lacinia. Nam ipsum ligula, eleifend at, accumsan nec, suscipit a, ipsum. Morbi blandit ligula feugiat magna. Nunc eleifend consequat lorem. Sed lacinia nulla vitae enim. Pellentesque tincidunt purus vel magna. Integer non enim. Praesent euismod nunc eu purus. Donec bibendum quam in tellus. Nullam cursus pulvinar lectus. Donec et mi. Nam vulputate metus eu enim. Vestibulum pellentesque felis eu massa.

### <span id="page-15-1"></span>1.4.1 Objetivos Gerais

Quisque ullamcorper placerat ipsum. Cras nibh. Morbi vel justo vitae lacus tincidunt ultrices. Lorem ipsum dolor sit amet, consectetuer adipiscing elit. In hac habitasse platea dictumst. Integer tempus convallis augue. Etiam facilisis. Nunc elementum fermentum wisi. Aenean placerat. Ut imperdiet, enim sed gravida sollicitudin, felis odio placerat quam, ac pulvinar elit purus eget enim. Nunc vitae tortor. Proin tempus nibh sit amet nisl. Vivamus quis tortor vitae risus porta vehicula.

### <span id="page-15-2"></span>1.4.2 Objetivos Específicos

- Digite o objtivo especifico
- Digite o objtivo especifico
- Digite o objtivo especifico

Nulla malesuada risus ut urna. Aenean pretium velit sit amet metus. Duis iaculis. In hac habitasse platea dictumst. Nullam molestie turpis eget nisl. Duis a massa id pede dapibus ultricies. Sed eu leo. In at mauris sit amet tortor bibendum varius. Phasellus justo risus, posuere in, sagittis ac, varius vel, tortor. Quisque id enim. Phasellus consequat, libero pretium nonummy fringilla, tortor lacus vestibulum nunc, ut rhoncus ligula neque id justo. Nullam accumsan euismod nunc. Proin vitae ipsum ac metus dictum tempus. Nam ut wisi. Quisque tortor felis, interdum ac, sodales a, semper a, sem. Curabitur in velit sit amet dui tristique sodales. Vivamus mauris pede, lacinia eget, pellentesque quis, scelerisque eu, est. Aliquam risus. Quisque bibendum pede eu dolor.

# <span id="page-16-3"></span><span id="page-16-0"></span>2 USO DE REFERÊNCIAS BIBLIOGRÁFICAS

A formatação das referências bibliográficas conforme as regras da ABNT são um dos principais objetivos do abnTEX2. Consulte os manuais [abnTeX2 e Araujo](#page-23-4) [\(2013a\)](#page-23-4) e [abnTeX2 e Araujo](#page-23-5) [\(2013b\)](#page-23-5) para obter informações sobre como utilizar as referências bibliográficas.

Este é um exemplo de citação [\(ARAUJO,](#page-23-6) [2012\)](#page-23-6). E segundo [abnTeX2 e Araujo](#page-23-5) [\(2013b\)](#page-23-5) esse é um outro exemplo de citações diretas com mais de três linhas:

> Suspendisse vitae elit. Aliquam arcu neque, ornare in, ullamcorper quis, commodo eu, libero. Fusce sagittis erat at erat tristique mollis. Maecenas sapien libero, molestie et, lobortis in, sodales eget, dui. Morbi ultrices rutrum lorem. Nam elementum ullamcorper leo. Morbi dui. Aliquam sagittis. Nunc placerat. Pellentesque tristique sodales est. Maecenas imperdiet lacinia velit. Cras non urna. Morbi eros pede, suscipit ac, varius vel, egestas non, eros. Praesent malesuada, diam id pretium elementum, eros sem dictum tortor, vel consectetuer odio sem sed wisi.

[\(IBGE,](#page-23-2) [1993\)](#page-23-2)

E essa uma citação direta em inglês com mais de três linhas:

Suspendisse vel felis. Ut lorem lorem, interdum eu, tincidunt sit amet, laoreet vitae, arcu. Aenean faucibus pede eu ante. Praesent enim elit, rutrum at, molestie non, nonummy vel, nisl. Ut lectus eros, malesuada sit amet, fermentum eu, sodales cursus, magna. Donec eu purus. Quisque vehicula, urna sed ultricies auctor, pede lorem egestas dui, et convallis elit erat sed nulla. Donec luctus. Curabitur et nunc. Aliquam dolor odio, commodo pretium, ultricies non, pharetra in, velit. Integer arcu est, nonummy in, fermentum faucibus, egestas vel, odio.

### <span id="page-16-1"></span>2.1 Acentuação de referências bibliográficas

Normalmente não há problemas em usar caracteres acentuados em arquivos bibliográficos (\*.bib). Porém, como as regras da ABNT fazem uso quase abusivo da conversão para letras maiúsculas, é preciso observar o modo como se escreve os nomes dos autores. Na [Tabela 2](#page-17-0) você encontra alguns exemplos das conversões mais importantes. Preste atenção especial para 'ç' e 'í' que devem estar envoltos em chaves. A regra geral é sempre usar a acentuação neste modo quando houver conversão para letras maiúsculas.

#### <span id="page-16-2"></span>2.2 Precisa de ajuda?

Consulte a FAQ com perguntas frequentes e comuns no portal do abnT<sub>F</sub>X2: [<https://code.google.com/p/abntex2/wiki/FAQ>.](https://code.google.com/p/abntex2/wiki/FAQ)

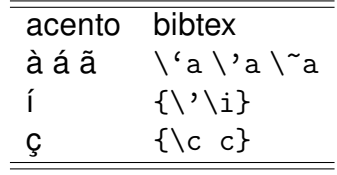

<span id="page-17-0"></span>Tabela 2 – Tabela de conversão de acentuação.

Inscreva-se no grupo de usuários LATEX: [<http://groups.google.com/group/latex-br>,](http://groups.google.com/group/latex-br) tire suas dúvidas e ajude outros usuários.

#### <span id="page-18-0"></span>3 ESTADO DA ARTE

Nullam eleifend justo in nisl. In hac habitasse platea dictumst. Morbi nonummy. Aliquam ut felis. In velit leo, dictum vitae, posuere id, vulputate nec, ante. Maecenas vitae pede nec dui dignissim suscipit. Morbi magna. Vestibulum id purus eget velit laoreet laoreet. Praesent sed leo vel nibh convallis blandit. Ut rutrum. Donec nibh. Donec interdum. Fusce sed pede sit amet elit rhoncus ultrices. Nullam at enim vitae pede vehicula iaculis.

#### <span id="page-18-1"></span>3.1 Trabalhos Relacionados a Isto

Nullam eleifend justo in nisl. In hac habitasse platea dictumst. Morbi nonummy. Aliquam ut felis. In velit leo, dictum vitae, posuere id, vulputate nec, ante. Maecenas vitae pede nec dui dignissim suscipit. Morbi magna. Vestibulum id purus eget velit laoreet laoreet. Praesent sed leo vel nibh convallis blandit. Ut rutrum. Donec nibh. Donec interdum. Fusce sed pede sit amet elit rhoncus ultrices. Nullam at enim vitae pede vehicula iaculis.

Class aptent taciti sociosqu ad litora torquent per conubia nostra, per inceptos hymenaeos. Aenean nonummy turpis id odio. Integer euismod imperdiet turpis. Ut nec leo nec diam imperdiet lacinia. Etiam eget lacus eget mi ultricies posuere. In placerat tristique tortor. Sed porta vestibulum metus. Nulla iaculis sollicitudin pede. Fusce luctus tellus in dolor. Curabitur auctor velit a sem. Morbi sapien. Class aptent taciti sociosqu ad litora torquent per conubia nostra, per inceptos hymenaeos. Donec adipiscing urna vehicula nunc. Sed ornare leo in leo. In rhoncus leo ut dui. Aenean dolor quam, volutpat nec, fringilla id, consectetuer vel, pede.

Nulla malesuada risus ut urna. Aenean pretium velit sit amet metus. Duis iaculis. In hac habitasse platea dictumst. Nullam molestie turpis eget nisl. Duis a massa id pede dapibus ultricies. Sed eu leo. In at mauris sit amet tortor bibendum varius. Phasellus justo risus, posuere in, sagittis ac, varius vel, tortor. Quisque id enim. Phasellus consequat, libero pretium nonummy fringilla, tortor lacus vestibulum nunc, ut rhoncus ligula neque id justo. Nullam accumsan euismod nunc. Proin vitae ipsum ac metus dictum tempus. Nam ut wisi. Quisque tortor felis, interdum ac, sodales a, semper a, sem. Curabitur in velit sit amet dui tristique sodales. Vivamus mauris pede, lacinia eget, pellentesque quis, scelerisque eu, est. Aliquam risus. Quisque bibendum pede eu dolor.

### <span id="page-19-0"></span>4 MATERIAIS E MÉTODOS

Maecenas accumsan dapibus sapien. Duis pretium iaculis arcu. Curabitur ut lacus. Aliquam vulputate. Suspendisse ut purus sed sem tempor rhoncus. Ut quam dui, fringilla at, dictum eget, ultricies quis, quam. Etiam sem est, pharetra non, vulputate in, pretium at, ipsum. Nunc semper sagittis orci. Sed scelerisque suscipit diam. Ut volutpat, dolor at ullamcorper tristique, eros purus mollis quam, sit amet ornare ante nunc et enim.

Phasellus fringilla, metus id feugiat consectetuer, lacus wisi ultrices tellus, quis lobortis nibh lorem quis tortor. Donec egestas ornare nulla. Mauris mi tellus, porta faucibus, dictum vel, nonummy in, est. Aliquam erat volutpat. In tellus magna, porttitor lacinia, molestie vitae, pellentesque eu, justo. Class aptent taciti sociosqu ad litora torquent per conubia nostra, per inceptos hymenaeos. Sed orci nibh, scelerisque sit amet, suscipit sed, placerat vel, diam. Vestibulum nonummy vulputate orci. Donec et velit ac arcu interdum semper. Morbi pede orci, cursus ac, elementum non, vehicula ut, lacus. Cras volutpat. Nam vel wisi quis libero venenatis placerat. Aenean sed odio. Quisque posuere purus ac orci. Vivamus odio. Vivamus varius, nulla sit amet semper viverra, odio mauris consequat lacus, at vestibulum neque arcu eu tortor. Donec iaculis tincidunt tellus. Aliquam erat volutpat. Curabitur magna lorem, dignissim volutpat, viverra et, adipiscing nec, dolor. Praesent lacus mauris, dapibus vitae, sollicitudin sit amet, nonummy eget, ligula.

Cras egestas ipsum a nisl. Vivamus varius dolor ut dolor. Fusce vel enim. Pellentesque accumsan ligula et eros. Cras id lacus non tortor facilisis facilisis. Etiam nisl elit, cursus sed, fringilla in, congue nec, urna. Cum sociis natoque penatibus et magnis dis parturient montes, nascetur ridiculus mus. Integer at turpis. Cum sociis natoque penatibus et magnis dis parturient montes, nascetur ridiculus mus. Duis fringilla, ligula sed porta fringilla, ligula wisi commodo felis, ut adipiscing felis dui in enim. Suspendisse malesuada ultrices ante. Pellentesque scelerisque augue sit amet urna. Nulla volutpat aliquet tortor. Cras aliquam, tellus at aliquet pellentesque, justo sapien commodo leo, id rhoncus sapien quam at erat. Nulla commodo, wisi eget sollicitudin pretium, orci orci aliquam orci, ut cursus turpis justo et lacus. Nulla vel tortor. Quisque erat elit, viverra sit amet, sagittis eget, porta sit amet, lacus.

#### <span id="page-19-1"></span>4.1 Considerações Finais

Donec et nisl id sapien blandit mattis. Aenean dictum odio sit amet risus. Morbi purus. Nulla a est sit amet purus venenatis iaculis. Vivamus viverra purus vel magna. Donec in justo sed odio malesuada dapibus. Nunc ultrices aliquam nunc. Vivamus

facilisis pellentesque velit. Nulla nunc velit, vulputate dapibus, vulputate id, mattis ac, justo. Nam mattis elit dapibus purus. Quisque enim risus, congue non, elementum ut, mattis quis, sem. Quisque elit.

#### <span id="page-21-0"></span>5 CONCLUSÕES E TRABALHOS FUTUROS

Proin non sem. Donec nec erat. Proin libero. Aliquam viverra arcu. Donec vitae purus. Donec felis mi, semper id, scelerisque porta, sollicitudin sed, turpis. Nulla in urna. Integer varius wisi non elit. Etiam nec sem. Mauris consequat, risus nec congue condimentum, ligula ligula suscipit urna, vitae porta odio erat quis sapien. Proin luctus leo id erat. Etiam massa metus, accumsan pellentesque, sagittis sit amet, venenatis nec, mauris. Praesent urna eros, ornare nec, vulputate eget, cursus sed, justo. Phasellus nec lorem. Nullam ligula ligula, mollis sit amet, faucibus vel, eleifend ac, dui. Aliquam erat volutpat.

#### <span id="page-21-1"></span>5.1 Conclusões

Fusce vehicula, tortor et gravida porttitor, metus nibh congue lorem, ut tempus purus mauris a pede. Integer tincidunt orci sit amet turpis. Aenean a metus. Aliquam vestibulum lobortis felis. Donec gravida. Sed sed urna. Mauris et orci. Integer ultrices feugiat ligula. Sed dignissim nibh a massa. Donec orci dui, tempor sed, tincidunt nonummy, viverra sit amet, turpis. Quisque lobortis. Proin venenatis tortor nec wisi. Vestibulum placerat. In hac habitasse platea dictumst. Aliquam porta mi quis risus. Donec sagittis luctus diam. Nam ipsum elit, imperdiet vitae, faucibus nec, fringilla eget, leo. Etiam quis dolor in sapien porttitor imperdiet.

Cras pretium. Nulla malesuada ipsum ut libero. Suspendisse gravida hendrerit tellus. Maecenas quis lacus. Morbi fringilla. Vestibulum odio turpis, tempor vitae, scelerisque a, dictum non, massa. Praesent erat felis, porta sit amet, condimentum sit amet, placerat et, turpis. Praesent placerat lacus a enim. Vestibulum non eros. Ut congue. Donec tristique varius tortor. Pellentesque habitant morbi tristique senectus et netus et malesuada fames ac turpis egestas. Nam dictum dictum urna.

Phasellus vestibulum orci vel mauris. Fusce quam leo, adipiscing ac, pulvinar eget, molestie sit amet, erat. Sed diam. Suspendisse eros leo, tempus eget, dapibus sit amet, tempus eu, arcu. Vestibulum wisi metus, dapibus vel, luctus sit amet, condimentum quis, leo. Suspendisse molestie. Duis in ante. Ut sodales sem sit amet mauris. Suspendisse ornare pretium orci. Fusce tristique enim eget mi. Vestibulum eros elit, gravida ac, pharetra sed, lobortis in, massa. Proin at dolor. Duis accumsan accumsan pede. Nullam blandit elit in magna lacinia hendrerit. Ut nonummy luctus eros. Fusce eget tortor.

#### <span id="page-22-0"></span>5.2 Trabalhos Futuros

Ut sit amet magna. Cras a ligula eu urna dignissim viverra. Nullam tempor leo porta ipsum. Praesent purus. Nullam consequat. Mauris dictum sagittis dui. Vestibulum sollicitudin consectetuer wisi. In sit amet diam. Nullam malesuada pharetra risus. Proin lacus arcu, eleifend sed, vehicula at, congue sit amet, sem. Sed sagittis pede a nisl. Sed tincidunt odio a pede. Sed dui. Nam eu enim. Aliquam sagittis lacus eget libero. Pellentesque diam sem, sagittis molestie, tristique et, fermentum ornare, nibh. Nulla et tellus non felis imperdiet mattis. Aliquam erat volutpat.

# REFERÊNCIAS

<span id="page-23-4"></span><span id="page-23-0"></span>ABNTEX2; ARAUJO, Lauro César. O pacote abntex2cite: Estilos bibliográficos compatíveis com a ABNT NBR 6023. [S.l.], 2013. Disponível em: [<http:](http://abntex2.googlecode.com/) [//abntex2.googlecode.com/>.](http://abntex2.googlecode.com/) Citado na página [16.](#page-16-3)

<span id="page-23-5"></span>ABNTEX2; ARAUJO, Lauro César. O pacote abntex2cite: tópicos específicos da ABNT NBR 10520:2002 e o estilo bibliográfico alfabético (sistema autor-data). [S.l.], 2013. Disponível em: [<http://abntex2.googlecode.com/>.](http://abntex2.googlecode.com/) Citado na página [16.](#page-16-3)

<span id="page-23-6"></span>ARAUJO, Lauro César. Configuração: uma perspectiva de Arquitetura da Informação da Escola de Brasília. Dissertação (Mestrado) — Universidade de Brasília, Brasília, mar. 2012. Citado na página [16.](#page-16-3)

<span id="page-23-1"></span>ASSOCIAÇÃO BRASILEIRA DE NORMAS TÉCNICAS. NBR 6028: Resumo apresentação. Rio de Janeiro, 2003. 2 p. Citado na página [14.](#page-14-6)

<span id="page-23-2"></span>IBGE. Normas de apresentação tabular. 3. ed. Rio de Janeiro: Centro de Documentação e Disseminação de Informações. Fundação Intituto Brasileiro de Geografia e Estatística, 1993. Acesso em: 21 ago 2013. Citado 2 vezes nas páginas [14](#page-14-6) e [16.](#page-16-3)

<span id="page-23-3"></span>MACEDO, Flávia L. Arquitetura da Informação: aspectos espistemológicos, científicos e práticos. Dissertação (Dissertação de Mestrado) — Universidade de Brasília, 2005. Citado na página [14.](#page-14-6)

<span id="page-24-0"></span>Apêndices

## APÊNDICE A – PRIMEIRO APÊNCICE

<span id="page-25-0"></span>Quisque facilisis auctor sapien. Pellentesque gravida hendrerit lectus. Mauris rutrum sodales sapien. Fusce hendrerit sem vel lorem. Integer pellentesque massa vel augue. Integer elit tortor, feugiat quis, sagittis et, ornare non, lacus. Vestibulum posuere pellentesque eros. Quisque venenatis ipsum dictum nulla. Aliquam quis quam non metus eleifend interdum. Nam eget sapien ac mauris malesuada adipiscing. Etiam eleifend neque sed quam. Nulla facilisi. Proin a ligula. Sed id dui eu nibh egestas tincidunt. Suspendisse arcu.

# <span id="page-26-0"></span>APÊNDICE B – PERCEBA QUE O TEXTO DO TÍTULO DESSE SEGUNDO APÊNDICE É BEM GRANDE

Maecenas dui. Aliquam volutpat auctor lorem. Cras placerat est vitae lectus. Curabitur massa lectus, rutrum euismod, dignissim ut, dapibus a, odio. Ut eros erat, vulputate ut, interdum non, porta eu, erat. Cras fermentum, felis in porta congue, velit leo facilisis odio, vitae consectetuer lorem quam vitae orci. Sed ultrices, pede eu placerat auctor, ante ligula rutrum tellus, vel posuere nibh lacus nec nibh. Maecenas laoreet dolor at enim. Donec molestie dolor nec metus. Vestibulum libero. Sed quis erat. Sed tristique. Duis pede leo, fermentum quis, consectetuer eget, vulputate sit amet, erat.

Donec vitae velit. Suspendisse porta fermentum mauris. Ut vel nunc non mauris pharetra varius. Duis consequat libero quis urna. Maecenas at ante. Vivamus varius, wisi sed egestas tristique, odio wisi luctus nulla, lobortis dictum dolor ligula in lacus. Vivamus aliquam, urna sed interdum porttitor, metus orci interdum odio, sit amet euismod lectus felis et leo. Praesent ac wisi. Nam suscipit vestibulum sem. Praesent eu ipsum vitae pede cursus venenatis. Duis sed odio. Vestibulum eleifend. Nulla ut massa. Proin rutrum mattis sapien. Curabitur dictum gravida ante.

Phasellus placerat vulputate quam. Maecenas at tellus. Pellentesque neque diam, dignissim ac, venenatis vitae, consequat ut, lacus. Nam nibh. Vestibulum fringilla arcu mollis arcu. Sed et turpis. Donec sem tellus, volutpat et, varius eu, commodo sed, lectus. Lorem ipsum dolor sit amet, consectetuer adipiscing elit. Quisque enim arcu, suscipit nec, tempus at, imperdiet vel, metus. Morbi volutpat purus at erat. Donec dignissim, sem id semper tempus, nibh massa eleifend turpis, sed pellentesque wisi purus sed libero. Nullam lobortis tortor vel risus. Pellentesque consequat nulla eu tellus. Donec velit. Aliquam fermentum, wisi ac rhoncus iaculis, tellus nunc malesuada orci, quis volutpat dui magna id mi. Nunc vel ante. Duis vitae lacus. Cras nec ipsum.

<span id="page-27-0"></span>Anexos

#### ANEXO A – NOME DO PRIMEIRO ANEXO

<span id="page-28-0"></span>Sed mattis, erat sit amet gravida malesuada, elit augue egestas diam, tempus scelerisque nunc nisl vitae libero. Sed consequat feugiat massa. Nunc porta, eros in eleifend varius, erat leo rutrum dui, non convallis lectus orci ut nibh. Sed lorem massa, nonummy quis, egestas id, condimentum at, nisl. Maecenas at nibh. Aliquam et augue at nunc pellentesque ullamcorper. Duis nisl nibh, laoreet suscipit, convallis ut, rutrum id, enim. Phasellus odio. Nulla nulla elit, molestie non, scelerisque at, vestibulum eu, nulla. Ut odio nisl, facilisis id, mollis et, scelerisque nec, enim. Aenean sem leo, pellentesque sit amet, scelerisque sit amet, vehicula pellentesque, sapien.

#### ANEXO B – NOME DE OUTRO ANEXO

<span id="page-29-1"></span><span id="page-29-0"></span>Phasellus id magna. Duis malesuada interdum arcu. Integer metus. Morbi pulvinar pellentesque mi. Suspendisse sed est eu magna molestie egestas. Quisque mi lorem, pulvinar eget, egestas quis, luctus at, ante. Proin auctor vehicula purus. Fusce ac nisl aliquam ante hendrerit pellentesque. Class aptent taciti sociosqu ad litora torquent per conubia nostra, per inceptos hymenaeos. Morbi wisi. Etiam arcu mauris, facilisis sed, eleifend non, nonummy ut, pede. Cras ut lacus tempor metus mollis placerat. Vivamus eu tortor vel metus interdum malesuada.